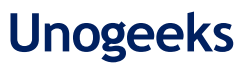

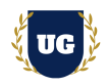

# **Data Bricks Training Course Content**

**Course Duration - 45-50 Hrs., 7-8 Weeks**

### **Course Information**

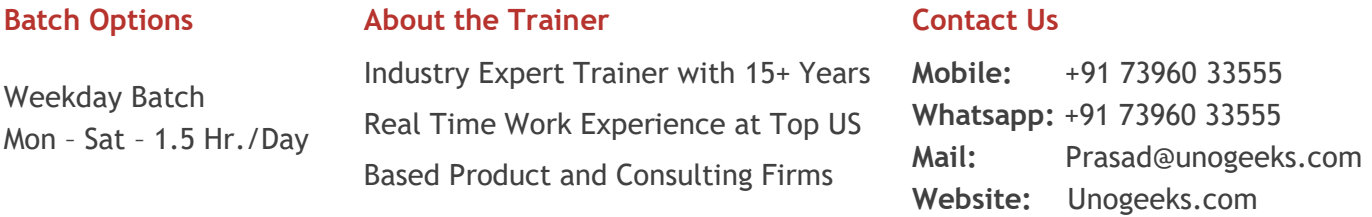

#### **Introduction To Data Bricks Training**

#### **Introduction To Data Bricks Training**

**Azure Databricks** is a fast, easy, and collaborative Apache Spark-based big data analytics service designed for data science and data engineering.

#### **What you'll learn**

- ➢ Azure Databricks, Databricks utilities, Spark Architecture, Spark RDDs
- ➢ Read and Write Data, DataFrames in Azure Databricks, DataFrames Columns
- ➢ DataFrames Advanced Methods Aggregation, Date Time, Complex types, Additional functions
- ➢ Building and Querying a Data Lake, Process the Streaming Data, User-defined functions
- ➢ Process the Streaming Data with the Azure Databricks structured streaming
- $\triangleright$  Delta Lake Architecture, Create production workloads on Azure Databricks with Data factory
- ➢ Implementing the CI/CD with the Azure DevOps Exam
- ➢ Help you with Azure Databricks Certification Prep, Mock Interviews and Job Assistance

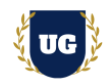

### **Course Content**

#### **Module 1: Introduction to Databricks**

- ➢ What is Azure Databricks?
- ➢ Why Azure Databricks?
- ➢ How does Azure Databricks work?
- $\triangleright$  Databricks utilities
- ➢ How to integrate Azure Databricks with Azure Blob Storage?

#### **Module 2: Spark Architecture Basics**

- ➢ Overview of Spark Architecture
- ➢ The architecture of Azure Databricks spark cluster
- $\triangleright$  The architecture of Spark Job

#### **Module 3: Spark RDDs**

- ➢ What is an RDD?
- ➢ How to create an RDD?
- ➢ Datasets in Spark

#### **Module 4: Read and Write Data in the Azure Databricks**

- ➢ Read Data in CSV and JSON Format
- ➢ Read Data in the Parquet Format
- ➢ Read Data stored in views and tables
- $\triangleright$  Write the data

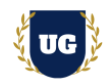

#### **Module 5: DataFrames in Azure Databricks**

- ➢ DataFrames and SparkSQL
- ➢ How to create DataFrames?
- ➢ SparkSQL data types
- ➢ Data sources
- ➢ DataFrame Reader & Writer
- ➢ Schemas
- ➢ Performance
- ➢ DataFrame columns and expressions
- ➢ DataFrame actions
	- DataFrame rows

#### **Module 6: DataFrames Columns in Azure Databricks**

- ➢ Column Class
- ➢ Working with the Column Expressions

#### **\*\*\*\*\*DataFrames Advanced Methods in Azure Databricks\*\*\*\*\***

#### **Module 7: Aggregation**

- ➢ GroupBy
- ➢ Grouped data methods
- ➢ Aggregate functions
- ➢ Math functions

#### **Module 8: DateTime**

- ➢ Dates and timestamps
- ➢ DateTime patterns
- ➢ DateTime functions

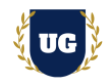

#### **Module 9: Complex types**

- ➢ String functions
- ➢ Collection functions

#### **Module 10: Additional functions**

- ➢ Non-aggregate functions
- ➢ Na Functions

#### **Module 11: User-defined functions**

#### **Module 12: Platform Architecture, Data protection in the Azure Databricks**

- ➢ Azure Databricks platform architecture
- ➢ Perform data protection
- ➢ Security Scope of Azure Key Vault and Databricks
- ➢ Secure Access with the Azure Authentication and IAM
- ➢ Explain Security

#### **Module 13: Building and Querying a Data Lake**

- ➢ Open-Source Delta Lake
- ➢ How Azure Databricks manages Delta Lake

#### **Module 14: Process the Streaming Data with the Azure Databricks structured streaming**

- ➢ Azure Databricks structured streaming
- ➢ Performing the Stream Processing through the structured streaming
- $\triangleright$  Working with the Time Windows
- $\triangleright$  Process the data from the Event Hubs with the structured streaming

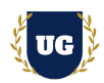

#### **Module 15: Delta Lake Architecture**

- ➢ Bronze, Gold, and Silver Architecture
- $\triangleright$  Performing the Batch and stream processing

### **Module 16: Creating the production workloads on Azure Databricks with the Azure Data factory**

- $\triangleright$  Scheduling the Databricks jobs in the data factory pipeline
- $\triangleright$  Passing the Parameters in and out of the Databricks jobs in the data factory

#### **Module 17: Implementing the CI/CD with the Azure DevOps**

- ➢ What is CI/CD
- ➢ Creating the CI/CD process with the Azure DevOps

#### **Module 18: Integrate Azure Databricks with the Azure Synapse**

#### **\*\*\*\*\*\*\*\*\* PROJECT – Implement Azure Data Bricks for a Live Project**

#### **Introduction to Project Use Case**

➢ Implement Azure Data Bricks for a Live Project.

### **Module 19: Project Work – Build Azure Data Bricks Components**

- $\triangleright$  Understand the project requirement & come up with Design
- ➢ Configure Azure Data Bricks Components as per requirements.
- $\triangleright$  Test the setups

#### **Module 20: Azure Data Bricks Certification Guidance**

- ➢ Explain various Azure Data Bricks Certification Options
- ➢ Discuss Important Azure Data Bricks Certification Exam Questions
- ➢ Prepare for Azure Data Bricks Certification

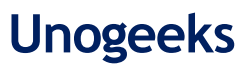

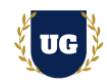

### **Module 21: Resume Preparation, Interview and Job Assistance**

- ➢ Prepare Crisp Resume as Azure Data Bricks Specialist
- ➢ Discuss common interview questions in Azure Data Bricks
- ➢ Provide Job Assistance